## **MOOVIT** Horario y mapa de la línea 2-11 de SITP

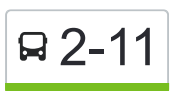

## Andalucía 2-11 [Usa La App](https://moovitapp.com/index/api/onelink/3986059930?pid=Web_SEO_Lines-PDF&c=Footer_Button&is_retargeting=true&af_inactivity_window=30&af_click_lookback=7d&af_reengagement_window=7d&GACP=v%3D2%26tid%3DG-27FWN98RX2%26cid%3DGACP_PARAM_CLIENT_ID%26en%3Dinstall%26ep.category%3Doffline%26ep.additional_data%3DGACP_PARAM_USER_AGENT%26ep.page_language%3Des-419%26ep.property%3DSEO%26ep.seo_type%3DLines%26ep.country_name%3DColombia%26ep.metro_name%3DBogot%25C3%25A1&af_sub4=SEO_other&af_sub8=%2Findex%2Fes-419%2Fline-pdf-Bogot%25C3%25A1-762-775038-545638&af_sub9=View&af_sub1=762&af_sub7=762&deep_link_sub1=762&deep_link_value=moovit%3A%2F%2Fline%3Fpartner_id%3Dseo%26lgi%3D545638%26add_fav%3D1&af_ad=SEO_other_2-11_Andaluc%C3%ADa_Bogot%C3%A1_View&deep_link_sub2=SEO_other_2-11_Andaluc%C3%ADa_Bogot%C3%A1_View)

La línea 2-11 de SITP (Andalucía) tiene una ruta. Sus horas de operación los días laborables regulares son: (1) a Andalucía: 5:00 - 9:00

Usa la aplicación Moovit para encontrar la parada de la línea 2-11 de SITP más cercana y descubre cuándo llega la próxima línea 2-11 de SITP

## **Sentido: Andalucía**

5 paradas [VER HORARIO DE LA LÍNEA](https://moovitapp.com/bogot%C3%A1-762/lines/2_11/545638/6387820/es-419?ref=2&poiType=line&customerId=4908&af_sub8=%2Findex%2Fes-419%2Fline-pdf-Bogot%25C3%25A1-762-775038-545638&utm_source=line_pdf&utm_medium=organic&utm_term=Andaluc%C3%ADa)

Portal Del Norte

Colegio Mayor José Celestino Mutis (Cl 187 - Kr 9)

Ciudad Cooperativa La Libertad (Ac 183 - Kr 14)

Urbanización Terraza De San Antonio (Ac 183 - Kr 16) (A)

Portal Del Norte

**Horario de la línea 2-11 de SITP** Andalucía Horario de ruta:

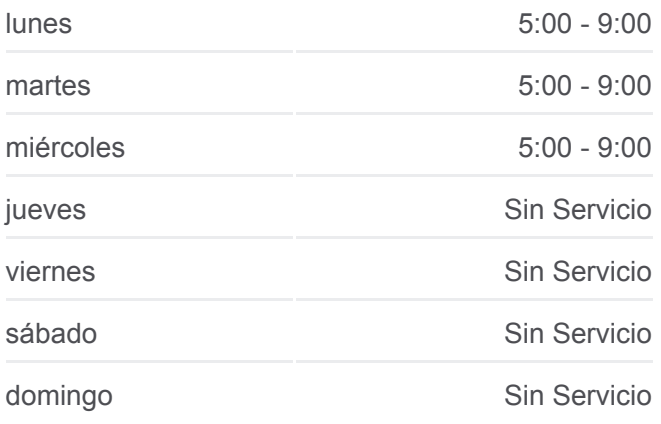

**Información de la línea 2-11 de SITP Dirección:** Andalucía **Paradas:** 5 **Duración del viaje:** 13 min **Resumen de la línea:**

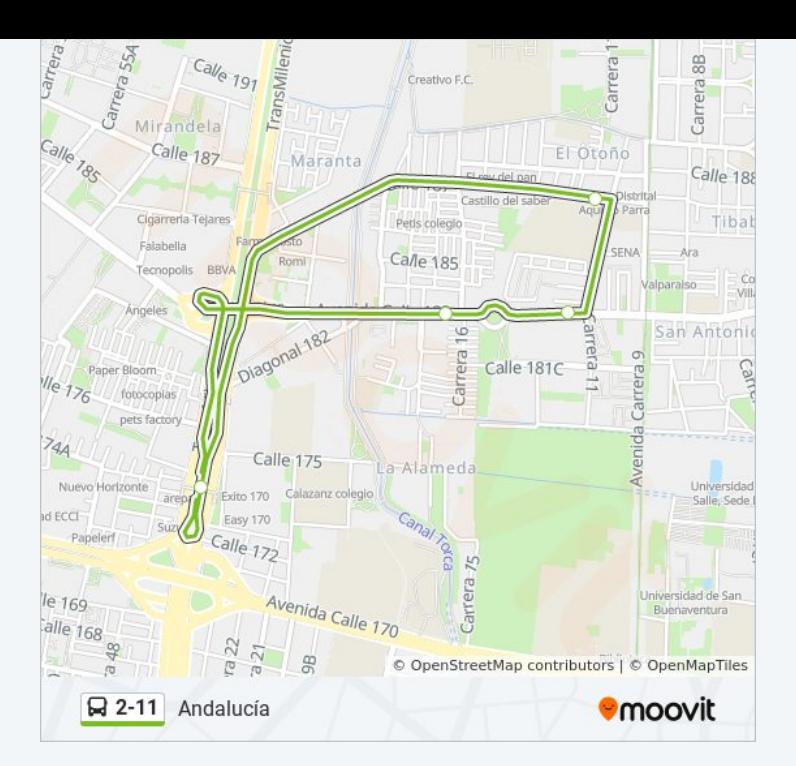

Los horarios y mapas de la línea 2-11 de SITP están disponibles en un PDF en moovitapp.com. Utiliza [Moovit App](https://moovitapp.com/bogot%C3%A1-762/lines/2_11/545638/6387820/es-419?ref=2&poiType=line&customerId=4908&af_sub8=%2Findex%2Fes-419%2Fline-pdf-Bogot%25C3%25A1-762-775038-545638&utm_source=line_pdf&utm_medium=organic&utm_term=Andaluc%C3%ADa) para ver los horarios de los autobuses en vivo, el horario del tren o el horario del metro y las indicaciones paso a paso para todo el transporte público en Bogotá.

[Acerca de Moovit](https://moovit.com/es/about-us-es/?utm_source=line_pdf&utm_medium=organic&utm_term=Andaluc%C3%ADa) · [Soluciones MaaS](https://moovit.com/es/maas-solutions-es/?utm_source=line_pdf&utm_medium=organic&utm_term=Andaluc%C3%ADa) · [Países incluídos](https://moovitapp.com/index/es-419/transporte_p%C3%BAblico-countries?utm_source=line_pdf&utm_medium=organic&utm_term=Andaluc%C3%ADa) · [Comunidad de Mooviters](https://editor.moovitapp.com/web/community?campaign=line_pdf&utm_source=line_pdf&utm_medium=organic&utm_term=Andaluc%C3%ADa&lang=es)

© 2024 Moovit - Todos los derechos reservados

**Mira los tiempos de llegada en tiempo real**

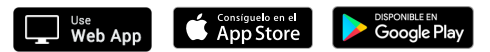